# <span id="page-0-1"></span>Creating a Receiver for an Acoustic Modem

Charlotte Ramiro de Huelbes and Lila Smith

#### April 2022

### 1 Introduction

The goal of this project was to implement a receiver for an acoustic modem. The system begins with a string message which is then converted into bits and up-sampled with a symbol period of 100, creating  $m(t)$ . This is then transmitted through an acoustic modem into  $y_t(t)$ , which we processed in our receiver to obtain the original message.

#### 2 Method

<span id="page-0-0"></span>A block diagram of our system is shown in Figure [1.](#page-0-0) The system begins with  $m(t)$ , which is then convolved with a high-frequency cosine wave and transmitted to give  $y_t(t)$ , the input to the receiver. The time and frequency domain graphs of  $y_t$  are shown in Figure [2.](#page-1-0)

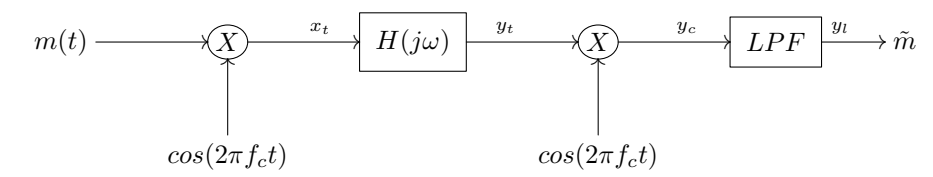

Figure 1: Block diagram of the entire system. Note that we only aimed to implement the receiver, thus our project is implemented starting with  $y_t$ .

Our receiver takes this signal and convolves it in the frequency domain with the same high frequency cosine wave. The resulting signal  $y_c$  is shown in Figure [3,](#page-1-1) while the equations for this are seen below in both the frequency and time domains.

$$
Y_c(j\omega) = Y_r(j\omega) * \pi[\delta(\omega - \omega_0) + \delta(\omega + \omega_0)]
$$

$$
y_c(t) = y_r(t) \times \cos(2\pi f_c t)
$$

It then multiplies it in the frequency domain through a low pass filter with a cutoff of  $\frac{f_c}{2}$  in order to retrieve the original signal  $\tilde{m}(t)$ . Since this is convolution in the time domain, we convolve  $y_c(t)$  with a sinc function (ideal lowpass filter in the time domain). This resulting signal is shown in Figure [4,](#page-2-0) while the equation in the time domain is below.

$$
\tilde{m}(t) = y_r(t) * \frac{f_c}{2\pi} \operatorname{sinc}(\frac{f_c}{2\pi t})
$$

We then used the originally implemented symbol period in order to decode the bits from the signal. We did this by averaging 100 elements of the  $\tilde{m}(t)$  matrix at a time (as the symbol period is 100) and converting them into bits based on if the average value was above or below zero (1 for above and 0 for below). A representation of this can be seen in Figure [5.](#page-2-1)

<span id="page-1-0"></span>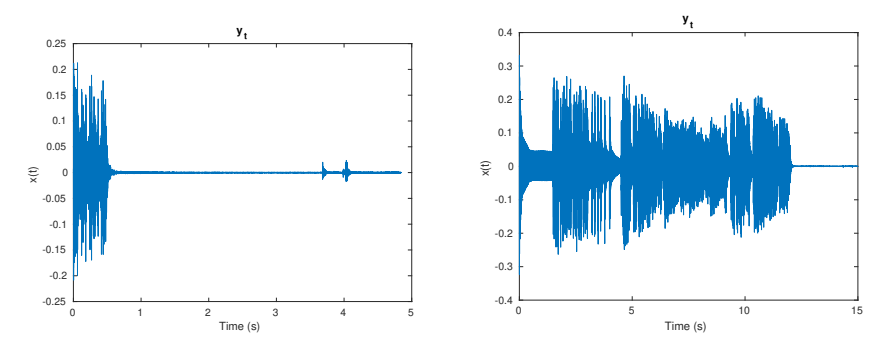

(a) Time domain graph of short message (b) Time domain graph of long message

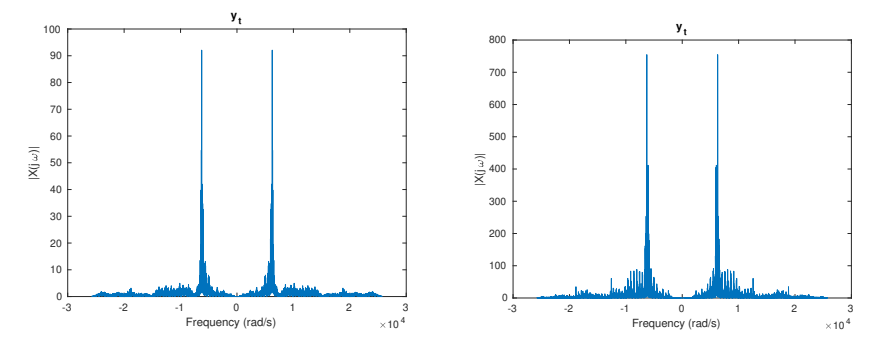

(c) Frequency domain graph of short (d) Frequency domain graph of long mesmessage sage

Figure 2:  $y_t$ : The signal transmitted by the modem, synced to beginning.

<span id="page-1-1"></span>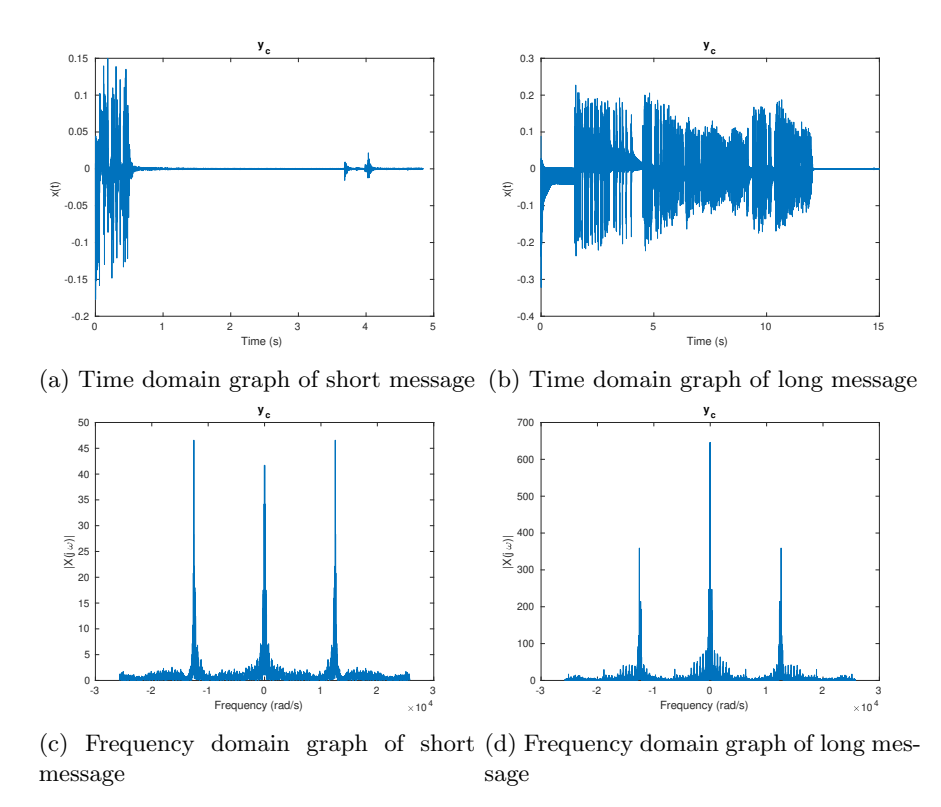

Figure 3:  $y_c$ : While the signal looks similar to  $y_t$  in the time domain, after convolving with  $cos(2\pi f_c t)$ , we see that in the frequency domain there are now three peaks instead of two.

<span id="page-2-0"></span>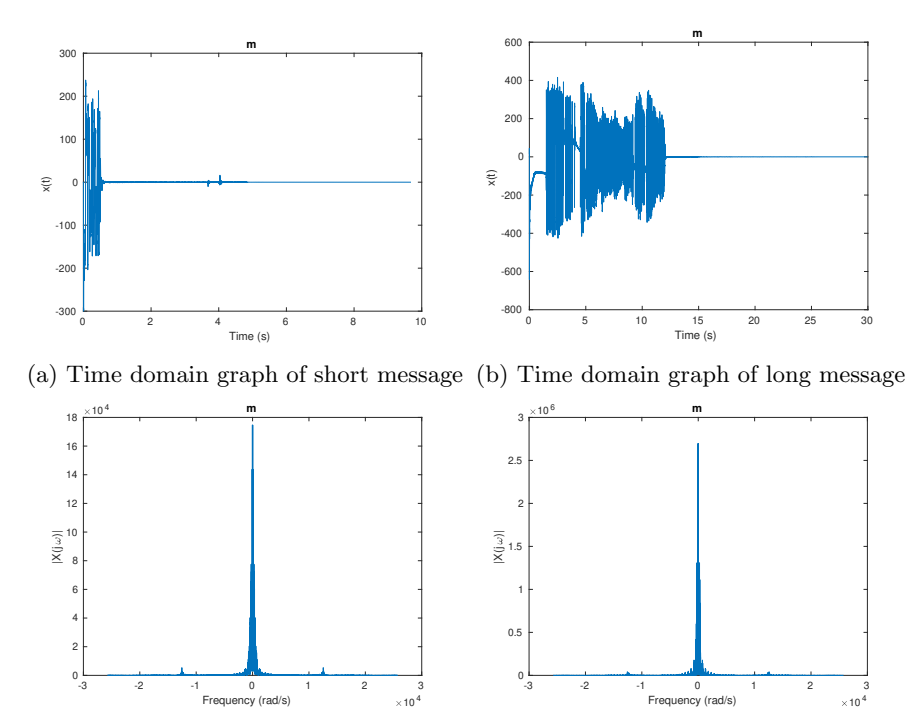

(c) Frequency domain graph of short (d) Frequency domain graph of long mesmessage sage

Figure 4: m: After applying the lowpass filter with cutoff of  $\frac{f_c}{2}$ , the signal is much more block-like in the time domain. We see that in the frequency domain the three peaks have been reduced down to one.

### 3 Results

<span id="page-2-1"></span>Our receiver was able to accurately decode both the short and long messages provided. You can find a video of this [here](#page-0-1)  $<sup>1</sup>$  $<sup>1</sup>$  $<sup>1</sup>$ .</sup>

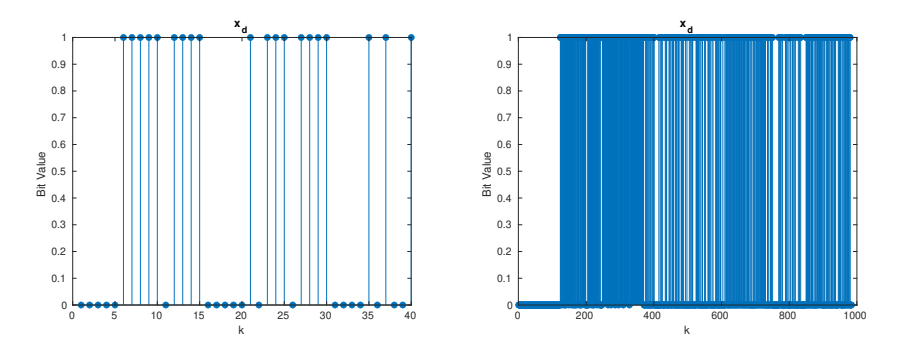

(a) Time domain graph of short message (b) Time domain graph of long message

Figure 5: Binary representations of signal after averaging symbol periods to see if they are above zero (so bit is 1) or below zero (so bit is 0).

<span id="page-2-2"></span><sup>1</sup>Full text link: [https://youtu.be/hvkZI1XzYns](#page-0-1)

## A Code Listing

```
1 load long_modem_rx.mat
\overline{2}3 % The received signal includes a bunch of samples from before the
4 % transmission started so we need discard these samples that occurred
5 % before the transmission started.
6
7 start_idx = find_start_of_signal(y_r,x_sync);
s \frac{y}{x} start_idx now contains the location in y_r where x_sync begins
9 % we need to offset by the length of x sync to only include the signal
10 % we are interested in
11 y_t = y_r(\text{start}_idx + \text{length}(x_sync) : end); % y_t is the signal which starts
12 12 X at the beginning of the transmission
13
14 % Multiply with the same cosine function to recenter original function
15 % We multiply because we want to convolve in the frequency domain
_{16} t = 0:(1/Fs):(length(y_t)-1)/Fs;
17 \quad C = \cos(2*pi*f_c*t);18 y_{-}c = c : * y_{-}t;
19
20 % Use a lowpass filter to filter high frequencies created with cosine
21 % We convolve because we want to multiply in frequency domain
22 W = 0.5 * f_c;h_1lowpass = (W/\pi i)*sim(W/\pi i*t);y_1 = \text{conv}(y_c, h_l)25
26 % Find average highs and lows per symbol period for message length
27 \text{ x_d} = \text{zeros}(\text{[msg\_length*8, 1]});28 for i=1:length(x_d)29 average = mean(y_1((i-1)*100+1:i*100));30 x_d(i) = average > 0; % Write a 1 if co
31 end
32
33
34 % convert to a string assuming that x_d is a vector of 1s and 0s
35 % representing the decoded bits
36 BitsToString(x_d)
```